## **Моніторинг космічного простору і космічне сміття**

Space Environment Monitoring and Space Debris

https://doi.org/10.15407/knit2023.04.127 УДК 537.877

**Ю. М. ЛАВРИЧ**1, старш. наук. співроб., канд. техн. наук, провiд. наук. співроб. ORCID: https://orcid.org/0000-0003-3616-2135 E-mail:lavrich@westa-inter.com, jurynlav@gmail.com **М. І. БИСТРОВ**2, голов. конструктор РЛС дальнього спостереження, нач. КБ «Дніпровське». Лауреат Державної премії України в галузі науки і техніки E-mail: bustrovni@gmail.com **В. І. ПРИСЯЖНИЙ**3, нач., старш. наук. співроб., канд. техн. наук. Лауреат Державної премії України в галузі науки і техніки ORCID: https://orcid.org/0000-0001-7825-9037 E-mail: vip.17071957@gmail.com **Д. В. ПЯСКОВСЬКИЙ**4, експерт, канд. техн. наук. Заслужений працівник освіти, Лауреат Державної премії України в галузі науки і техніки E-mail: piaskovskyi\_dv@use.ua <sup>1</sup> Інститут транспортних систем і технологій Національної академії наук України вул. Писаржевського 5, Дніпро, Україна, 49005 2AT КБ «Дніпровське» вул. Будівельників 34, Дніпро, Україна, 49089 3Національний центр управління та випробувань космічних засобів вул. Князів Острозьких 8, Київ, Україна, 01010 4Державне космічне агентство України

вул. Князів Острозьких 8, Київ, Україна, 01010

# **РЕАЛІЗАЦІЯ ТЕХНОЛОГІЇ ПОДВІЙНОГО ВИКОРИСТАННЯ ЗАСОБІВ КОНТРОЛЮ КОСМІЧНОГО ПРОСТОРУ**

*Актуальність. Радіолокаційні засоби контролю космічного простору, незважаючи на свою потенційну багатофункціональність, є монофункціональними системами. Для забезпечення ефективної реалізації цільових функцій використовуються лише деякі із загального числа потенційно можливих функцій, інші наявні функції не досліджується і, як наслідок, залишаються без застосування. Цільові ж функції більшості наявних вітчизняних і зарубіжних радіолокаційних станцій контролю космічного простору (РЛС ККП) практично зводяться лише до функції контролю космічних об'єктів, що знаходяться на різних орбітах. Отримана при цьому радіолокаційними засобами контролю космічного простору інформація використовується не в повному обсязі, в результаті чого не відбувається формування нових цільових функцій. Як показує історія розвитку оборонних комплексів, в більшості промислово розвинених країн є приклади використання як військових розробок в цивільних цілях (спін-офф), так і цивільних — у військових цілях (спін-он). В результаті синергії цих процесів посилився акцент на стратегію подвійних технологій і подвійних інновацій.*

Цитування: Лаврич Ю. М., Бистров М. І., Присяжний В. І., Пясковський Д. В. Реалізація технології подвійного використання засобів контролю космічного простору. *Космічна наука і технологія*. 2023. **29**, № 4 (143). С. 127—140. https://doi.org/10.15407/knit2023.04.127

© Видавець ВД «Академперіодика» НАН України, 2023. Стаття опублікована за умовами відкритого доступу за ліцензією CC BY-NC-ND license (https://creativecommons.org/licenses/by-nc-nd/4.0/)

*ISSN 1561-8889. Космічна наука і технологія. 2023. Т. 29. № 4* **127**

*Мета***.** *Метою роботи є дослідження можливості розширення цільового застосування і впровадження іоносферного каналу в вітчизняну радіолокаційну станцію РЛС 5Н86 Дніпро (Hen House) шляхом використання більшості її функціональних систем для реалізації функції контролю іоносфери.*

*Метод***.** *У роботі використаний порівняльний аналіз основних функціональних систем і технічних характеристик РЛС 5Н86 Дніпро і радіолокаторів некогерентного розсіювання світової мережі контролю іоносфери.*

*Результати. Проаналізовано основні характерні риси і особливості РЛС 5Н86 і з урахуванням особливостей сигналів обґрунтована можливість використання багатофункціональності РЛС для формування нової цільової функції контролю космічного простору. З прикладної точки зору наведено ряд конкретних науково-практичних рішень, спрямованих на реалізацію технології подвійного призначення при здійсненні функції контролю іоносфери радіолокаційною станцією — як для вирішення завдань підвищення власної ефективності функціонування, так і для інтересів фундаментальної науки. Показано, що створення нових цільових РЛС ККП засновано як на використанні вже наявних систем в експлуатованої РЛС, так і на введенні нових. Обґрунтовано важливість наукової задачі, пов'язаної з реалізацією функції контролю іоносфери і можливістю інтеграції в світову мережу контролю іоносфери.*

*Висновки. Наявність науково-технічного доробку та практичного досвіду вітчизняного розробника РЛС ККП робить реалізацію нової цільової функції цілком реалістичною, реалізація технології подвійного призначення забезпечить ефективне рішення як прикладних, так і фундаментальних наукових завдань.*

*Ключові слова***:** *радіолокаційні станції контролю космічного простору, іоносфера, радари некогерентного розсіяння, радіозондування.*

### **ВСТУП**

Більшість радіолокаційних систем, що використовують метод некогерентного розсіювання, можуть здійснювати зондування іоносфери Землі на відстань до 1000 км, яка визначається потенціалом радіолокаційних установок [4], але отримані дані характеризують стан іоносфери тільки поблизу установки. Незважаючи на численні дослідження, варіації параметрів D-області іоносфери вивчено найменше з-поміж інших висотних областей. Однією з причин цього є обмежене число методів діагностики параметрів D-області. Водночас вивчення D-області має не тільки фундаментальне, але і прикладне значення, оскільки зміни електронної щільності в ній істотно впливають на поширення радіохвиль в діапазоні роботи радіолокаційних станцій контролю космічного простору (РЛС ККП). F-область іоносфери є неоднорідним і нестаціонарним середовищем, теоретичне і експериментальне вивчення якої також ще далеко не закінчене. Тому, незважаючи на наявність досить великого числа способів діагностики іоносфери, розробка нових методик та використання нових засобів контролю космічного простору є досить актуальною задачею.

**Об'єктом дослідження** є РЛС ККП — стаціонарний наземний комплекс радіотехнічної апаратури.

**Мета роботи** — обґрунтування можливості та шляхів формування нової функції контролю іоносфери з урахуванням характерних особливостей РЛС ККП і з забезпеченням збереження функції контролю космічних об'єктів.

#### **ПОСТАНОВКА ЗАВДАННЯ**

В даній роботі передбачається розглянути деякі аспекти формування функції контролю іоносфери вітчизняною радіолокаційною станцією з використанням науково-технічних напрацювань вітчизняного розробника. Як правило, питання досліджень іоносфери наявними РЛС ККП висвітлюються у спеціальній літературі, недоступній широкому колу, і найчастіше розглядаються з суто теоретичних позицій. Більш детально й широко контроль іоносфери висвітлено для радарів некогерентного розсіювання (РНР).

#### **МАТЕРІАЛИ ТА МЕТОДИ**

У більшості країн в основі напрямків для вирішення різних завдань дослідження космосу лежать радіолокаційні технології, для яких характерне стрімке зростання досягнень, що випереджає стандартні підходи і рішення [10]. Україна, яка має в своєму розпорядженні радіолокаційну станцію контролю балістичних і космічних об'єктів — РЛС 5Н86 Дніпро (Hen House), бере участь в освоєнні та використанні космічного простору

як через реалізацію власних проектів, передбачених Загальнодержавною космічною програмою, так і через проєкти, що виконуються в кооперації з іншими країнами [1].

РЛC ККП є дорогими інформаційними засобами як на етапі створення, так і у процесі експлуатації. Традиційно РЛС ККП типу 5Н86 вирішували завдання в інтересах лише Міністерства оборони, сьогодні змінився тільки Замовник (Державне космічне агентство), хоча невідома і тим більше незрозуміла втрата інтересу Міністерства оборони до таких радіолокаційних станцій, які об'єктивно потрібні принаймні обом. РЛС, як і раніше, залишається монофункціональним засобом з реалізацією лише функції контролю космічного простору (КО), результати якого використовується в інтересах тільки одного Замовника. Цілком зрозумілі наслідки збереження монофункціональності РЛС, але при оцінці економічної ефективності таких систем потрібно враховувати можливість створення додаткових функцій з урахуванням вартості. Значна частина цього ланцюжка належить нереалізованим послугам, причому вартісний обсяг сегменту інших користувачів здатний у кілька разів перевищувати вартість витрат, зумовлених реалізацією тільки функції контролю космічного простору. Тому поряд зі зменшенням вартості експлуатації РЛС шляхом модернізації, яку проводить Національний центр управління та випробувань космічних засобів (НЦУВКЗ) Державного космічного агентства, цілком очевидним стає необхідність пошуку шляхів зменшення вартості за допомогою створення нових цільових функцій, сумісних з наявною, з використанням більшості функціональних систем діючої РЛС.

Не можна не відзначити, що технології створення РЛC ККП вже давно мають риси подвійності, правда і сьогодні часто невідомі широкому колу, але є і випадки застосування військових розробок у цивільних цілях (спін-офф) [8] (наприклад, застосування поліетиленових труб для систем охолодження, високовольтних конденсаторів 70 кВ, водоохолоджуваних резисторів потужності розсіювання 320 кВт тощо).

В даній роботі досліджується можливість розширення цільового застосування вітчизняної РЛС 5Н86, і на основі аналізу основних технічних характеристик дається оцінка можливості її застосування для контролю іоносфери (КІ).

Сьогодні одними із найбільш інформативних інструментів діагностики іоносфери є радари РНР (ISR — Incoherent Scatter Radar) радіохвиль — потужні і чутливі радіофізичні пристрої. Глобальна мережа ISR складається з 10 РНР, зокрема Харківський (ХРНР), складних і дорогих установок, які є унікальними комплексами з різними конструктивно-схемними побудовами і різними географічними положеннями.

Сучасний контроль іоносфери включає різні види радіозондування — вертикальне (ВЗ), похиле (ПЗ), зовнішнє (ЗЗ), трансіоносферне (ТІЗ), зворотно-похиле (ЗПЗ).

Незважаючи на зростання наукового і практичного інтересу до досліджень іоносфери, подальше збільшення обсягу та поліпшення якості геофізичної інформації обмежуються недостатнім технічним потенціалом РНР. Можливості базової апаратури радара з їхніми ефективною потужністю випромінювання передавачів, ефективною поверхнею антен та реальною чутливістю радіоприймальних пристроїв можна вважати практично вичерпаними і навряд чи слід очікувати істотного поліпшення їх в найближчому майбутньому.

Відповідно до «Концепції в галузі космічної діяльності» [7] плануються космічні наукові дослідження, зокрема і дослідження іоносфери, ініційовані українськими вченими. У зв'язку з цим необхідні подальші дослідження щодо можливості збільшення обсягу інформації про характеристики іоносфери, зменшення її вартості та підвищення інформативності, тому важливим може бути використання потенційних можливостей вітчизняної РЛС 5Н86, яке може спростити вирішення поставлених перед сучасними дослідниками фундаментальних і прикладних задач.

Чинна РЛС 5Н86 Західного центру спостереження (ЗЦС) (Мукачево) є основою побудованих Харківського і Іркутського іоносферних радарів [5], тому для оцінки можливості реалізації функцій контролю іоносфери (КІ) РЛС 5Н86, що зберігає функцію контролю космічних об'єктів (КО), необхідно оцінити її основні характеристики та відмінності.

Попередні оцінки, зроблені у 2012 р., вказали на можливість використання РЛС 5Н86 Дніпро для контролю іоносфери і попереднього аналізу технічних характеристик [9].

В Україні функціонує Іоносферна обсерваторія Інституту іоносфери, до складу якої входять РНР метрового діапазону з нерухомою антеною вертикального випромінювання діаметром 100 м, РНР метрового діапазону з повноповоротною антеною діаметром 25 м, нагрівальний стенд декаметрового діапазону  $300 \times 300$  м та іонозонди вертикального й похилого зондування.

Іркутський радар, переданий по конверсії Інституту сонячно-земної фізики (ІСЗФ) РАН, створений також на базі РЛС 5Н86, є моностатичним імпульсним радаром з частотним скануванням, який використовує антену, конструктивно аналогічну до діючої антени в РЛС 5Н86 ЗЦС, тому науковий і практичний інтерес становить аналіз можливості використання його в ролі РНР.

Оцінимо потенційну можливість використання РЛС 5Н86 для контролю іоносфери. Для методу, що застосовується в РНР, рівень прийнятої потужності дорівнює [17]

$$
P_{\rm s}(h) = \frac{0.76 P_{\rm r} \eta c A}{16\pi} \cdot \frac{\sigma N_e(h)}{h^2} \,,\tag{1}
$$

де  $P_s(h)$  — потужність сигналу, некогерентно розсіяного на висоті h,  $P_T$  — імпульсна потужність передавача, — ККД антенно-фідерного тракту, *c* — швидкість світла, *A* — ефективна поверхня антени,  $\sigma$  — ефективне розсіювання, *N <sup>e</sup>* — концентрація електронів на висоті *h*.

Як видно з рівняння (1), сигнал, відбитий від розсіювальної області, залежить від енергетичних, частотних і просторово-часових характеристик як РЛС, так і середовища поширення сигналу.

Проаналізуємо ряд відмінностей РЛС 5Н86 ЗЦС від РНР, однією з яких є конструкція антенної системи радара. Антени РНР у переважній більшості є зенітними параболоїдами (зокрема і ХРНР), синфазною решіткою (Японія) чи секторальним рупором (Іркутський — ІРНР). Варто відзначити, що в даний час в світі діють лише дві установки — ХРНР та ІРНР, побудовані за схожою схемою. Для усіх РНР характерна велика поверхня антени. Так, найбільший радар у м. Аресібо (Пуерто-Ріко) має антену діаметром 300 м, антени ІРНР мають площу  $12.2 \times 246$  м, ефективна площа антени ХРНР становить 3700 м2. Щодо РЛС 5Н86 ЗЦС, то вона складається з двох «крил» двухсекторної рупорної антени довжиною 250 м. Загальна апертура антени 12 × 250 м, що характерно для IPHP і ряду інших РНР. Антена РЛС 5Н86 має два ряди щілинних антен у двох хвилеводах і комплект передавального і приймального обладнання, забезпечуючи мінімальний час поширення хвилі від першої до останньої 285-ї щілини (1.98 мкс). Кожен ряд генерує сигнал з керованою частотою, при цьому сканувальний сектор дорівнює 30° по азимуту (60° на антену) і 30° по куту місця (від 5° до 35° по висоті), що забезпечує сканування 120° по азимуту і 30° по куту місця.

Друга особливість полягає в тому, що РЛС 5Н86 ЗЦС використовує ЗПЗ-метод контролю космічного простору [2], який є основним для всіх РЛС ККП і найбільш перспективним, та вже давно увійшов у практику дослідження іоносфери поряд з вертикальним і похилим зондуванням. Є досвід його практичного застосування для прогнозування умов поширення радіохвиль у системах загоризонтної радіолокації [12]. Реальну потребу знань про характеристики іоносфери вперше гостро відчули розробники засобів загоризонтного виявлення, через відсутність яких довгі роки унеможливлювалося створення самої загоризонтної ЗГ РЛС.

Реалізація принципів загоризонтної радіолокації при створенні ЗГ РЛС 5Н32 (Russian Woodpecker) зажадала інформаційного забезпечення про характеристики тракту поширення електромагнітних хвиль для коректної роботи ЗГ РЛС, а для визначення оптимальної траси проходження зондувального променя необхідно було мати точні дані про стан іоносфери. Працюючи на першому стрибку, ЗГ РЛС має багато спільного з надгоризонтними РЛС, до яких належать всі РЛС ККП, але при похилому падінні радіохвиль на іоносферу дальність поширення, навіть при одноразовому відбитті хвилі, лежить у межах до 3000 км. Таким чином, створюється іоносферний канал, який може використовуватися для різних цілей, зокрема і для дослідження іоносфери.

Україна здійснює контроль космічного простору, застосовуючи радар системи попередження РЛС 5Н86 ЗЦС, який реалізує у повсякденній діяльності не більше ніж 20 % потенціалу РЛС.

Іоносфера, як фізичне середовище поширення радіохвиль, є невід'ємною складовою частиною РЛС 5Н86, яка функціонує в умовах високоширотної і середньоширотної іоносфери, де систематично провадяться дослідження. Радар у Харкові — єдиний РНР у середньоширотній Європі, призначений для отримання параметрів іоносфери в незбурених і збурених умовах. РЛС 5Н86 ЗЦС за своїми основними технічними параметрами порівнянна з середньоширотними радарами ХРНР, ІРНР і Кіото (Японія), які доповнюють довготний ланцюжок середньоширотних радарів НР (Мілстоун-Хілл, США). Область застосування результатів науково-практичних досліджень постійно розширюється, охоплюючи важливі напрямки, зокрема сейсмоіносферний [15].

При роботі радіолокаційних станцій далекого виявлення необхідно вирішувати задачу компенсації впливу іоносфери. При обробці вимірювань дальності до космічного об'єкта за допомогою РЛС виникає іоносферна помилка вимірювання дальності, зумовлена різними значеннями швидкості поширення радіохвилі в іоносфері та у вакуумі.

Дослідження, які здійснював Головний конструктор РЛС 5Н86 (РТІ ім. академіка Мінця), у необхідному обсязі не було завершено через початок серійного виробництва. Фундаментальні та прикладні дослідження було припинено на етапі констатації факту впливу іоносфери, тому у сучасних умовах доцільно ретельно ознайомитися з результатами наукових досліджень, впроваджених в апаратні засоби Інституту іоносфери.

У підсумку, дальність до виявленого об'єкту, виміряна по затримці сигналу, який відбивається не від нижньої межі іоносфери, а на деякій її глибині *R,* буде завжди більшою від реальної дальності *D*:

$$
R = D + \Delta R. \tag{2}
$$

Іоносферна помилка *R* вимірювання дальності пов'язана з електронною та іонною концентрацією в іоносфері виразом [3]

$$
\Delta R = \frac{8.06 \cdot 10^7}{f^2} \int_0^R N_e(s) ds , \qquad (3)
$$

де *f* — частота випромінювання,  $N_e$  — електронна концентрація, *s* — траєкторія уздовж променя «РЛС — об'єкт».

Для горизонтально однорідної іоносфери вираз (3) може бути записано у вигляді

$$
\Delta R = \frac{8.06 \cdot 10^7}{f^2} \int_0^h N_e(s) \cos \beta(z) dz , \qquad (4)
$$

де *z* — висота прольоту об'єкта над Землею, *h* поточна висота,  $cos\beta(z)$  — косинус зенітного кута променя радара на висоті *z*, який визначається виразом

$$
\cos\beta(z) = \sqrt{\frac{\cos^2\beta_0 + 2z/R_3 + (z/R_3)^2}{(1+z/R_3)}}\,,\qquad(5)
$$

де  $cos\beta_0$  — косинус зенітного кута променя радара на поверхні Землі,  $R_3$  — радіус Землі. Для не дуже великих зенітних кутів ( $\beta_0 \leq 30^\circ$ ) cosβ(*z*) практично збігається з  $cos\beta_0$ .

З виразів (3) — (5) видно, що похибка вимірювання дальності залежить від електронної концентрації *Ne* , висоти прольоту *h* і зенітного кута променя радара на поверхні Землі  $\beta_0$ : що більшими є  $N_e$ ,  $h$ ,  $\beta_0$ , то більшим буде  $\Delta R$ . Успішне врахування компенсації впливу іоносфери на поширення радіохвиль безпосередньо визначає точність роботи радіолокаційних станцій, особливо РЛС ККП.

Кожен з сучасних методів оцінки стану іоносфери з компенсацією іоносферних похибок має свої переваги і недоліки, і ефективність їхньої роботи сильно залежить від частотного діапазону роботи РЛС. Найточнішим методом автоматизованої обробки інформації, отриманої в результаті досліджень іоносфери, є її дослідження самим радіолокаційним засобом, тому що робота ведеться в секторі відповідальності виробу, обробка розсіяних від іоносфери радіосигналів здійснюється тими ж апаратно-програмними засобами, що і обробка сигналів для основного завдання РЛС.

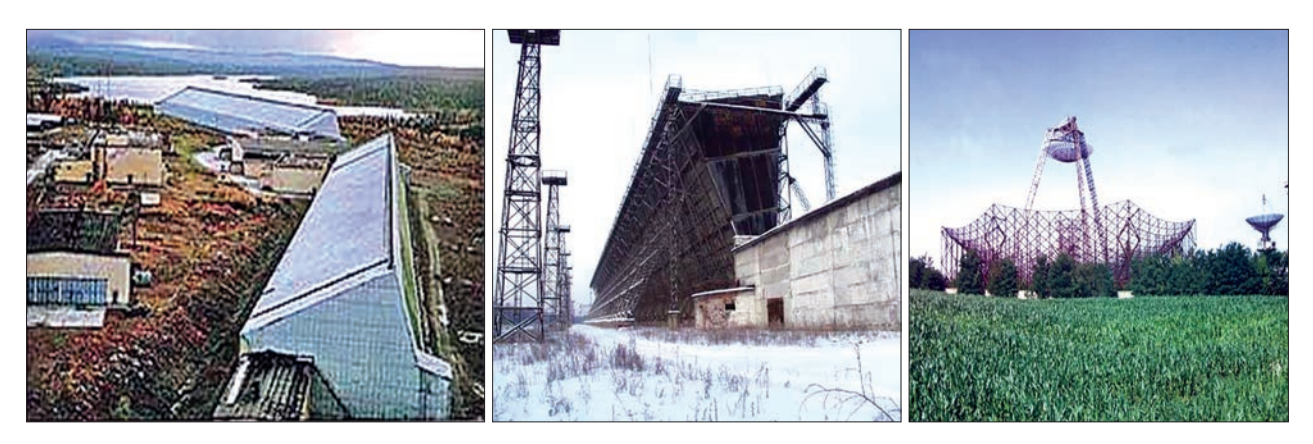

*Рис. 1.* Загальний вигляд РЛС 5Н86 (Мукачево), ІРНР і ХРНР (зліва направо)

При використанні для дослідження іоносфери самої РЛС можна використовувати більшість штатних систем, не потрібно створювати додаткові засоби, і, як наслідок, не потрібно вживати додаткові інженерні та конструктивні рішення з розміщення, графіків і алгоритмів роботи. Основним недоліком використання власних ресурсів РЛС при дослідженні іоносферних змін є витрата часового ресурсу виробу. Загальний вигляд РЛС 5Н86 ЗЦС, ІРНР і ХРНР наведено на рис. 1.

Однією з особливостей, здатних вплинути на ступінь реалізації функцій контролю іоносфери, є діапазон частот зондування. Аналіз характеристик РНР світової мережі показав, що вони працюють в досить широкому діапазоні частот: 46.5…50.0 МГц (MU Кіото, Японія), Аресібо (Пуерто-Ріко), 150…400 МГц (ІРНР, ХРНР, RRE Малверн), 1330 МГц (Радар Сондрестрем). Для всіх РЛС (Харків, Іркутськ, Мукачево) робочий діапазон частот 154…162 МГц.

Діапазон потужності зондування починається з рівнів 0.5 МВт (Радар ESR, Свалбард) і закінчується рівнем 15 МВт (Радар RRE Малверн), який більше використовується для радіоастрономічних спостережень. Найбільш застосовуваний діапазон потужності лежить в межах 1…3 МВт (EISCAT, ІРНР, ХРНР, ЗЦС), в яких лежить і потужність РЛС 5Н86. Як видно, частотний діапазон та енергетичний потенціал РЛС 5Н86 ЗЦС відповідають основним вимогам до РНР і дозволяють її використання для цілей контролю іоносфери.

При роботі в режимі аналізу іоносфери діапазон дальності повинен охоплювати досить великий для РЛС метрового діапазону радіохвиль висотний діапазон — від 90 до 600 км. Більшість радіолокаційних систем на базі методу НР, зокрема і ХРНР, проводять зондування іоносфери Землі на висоті до 1000 км, що визначається потенціалом РНР, але, як вже вказувалося, отримані дані характеризують стан іоносфери у невеликій околиці станції ВЗ.

РНР і РЛС 5Н86 можуть працювати як з гладким (простим), так і з фазокодоманіпульованим (ФКМ) зондувальним сигналом. Тривалість зондувального імпульсу для ІРНР лежить у діапазоні 70 до 900 мкс: 700…800 мкс — для гладкого вузькосмугового сигналу і 100…200 мкс — для ФКМ широкосмугового сигналу. Для РЛС 5Н86 тривалість зондувального сигналу дорівнює 200… 800 мкс.

Проведені в роботі [14] експерименти дозволили визначити область мінімальної і максимальної тривалості сигналу для дослідження іоно сфери в діапазоні 0.1…50 мс. Цілком логічно, що необхідне проведення досліджень достатності запланованого в ході модернізації РЛС 5Н86 ЗЦС діапазону тривалості — 0.2…16 мс для досліджень іоносфери. Натомість програма наукових досліджень з використанням ХРНР використовувала тривалість зондувальних імпульсів від 40 мкс до 1 мс [3].

Однією з особливостей роботи РЛС 5Н86 є сканування діаграми спрямованості променя

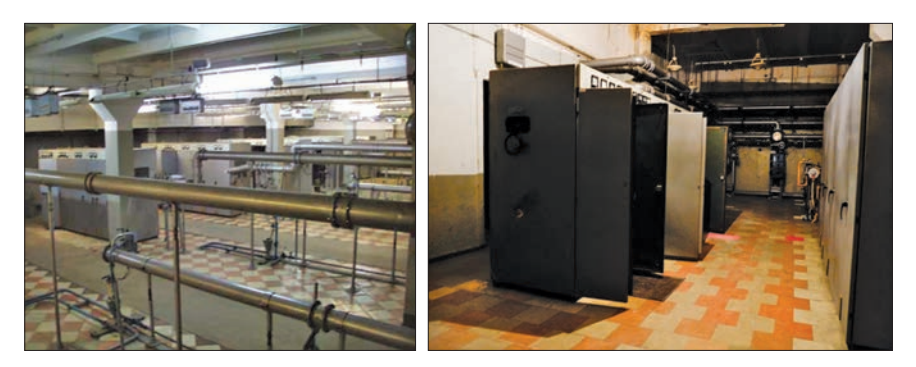

*Рис. 2.* Загальний вигляд передавачів ІРНР (зліва) і РЛС 5Н86

по куту 5°…35°, тому необхідно провести дослідження можливості реалізації функції контролю іоносфери при такому секторі сканування. Проведені дослідження можливості контролю іоносфери РЛС метрового діапазону вказали на можливість відновлення висотного профілю електронної та іонної концентрацій на малих зенітних кутах променя радара (0…20°). Модельні розрахунки профілю потужності іоносферних перевідбить можуть бути використані для великих зенітних кутів РЛС без істотних її змін, але з припущенням при цьому необхідності впровадження іоносферного каналу. Оскільки ІРНР побудовано на базі РЛС 5Н86 «Дніпро» для того ж частотного діапазону хвиль, зазначені дані можуть вважатися достовірними. Не можна не відмітити, що наступні покоління РЛС ККП вже працюють в діапазоні кутів місця  $\varepsilon = 0^{\circ}$ …40° (РЛС Дарьял) і більше ( $\varepsilon = 2^{\circ}$ …70° — РЛС Воронеж-М).

Таким чином, схемотехнічні рішення передавального і антенного пристроїв РЛС 5Н86 здатні в основному забезпечити формування зондувального сигналу в режимах контролю як космічних об'єктів, так і іоносфери. Загальний вигляд передавачів ІРНР і РЛС 5Н86 наведено на рис. 2.

Сучасний інноваційний підхід до використання радіолокаційних засобів полягає у формуванні та використанні багатьох функцій таких систем. Наприклад, Європейську радіолокаційну систему некогерентного розсіювання EISCAT (European Incoherent Scatter Radars) призначено для вивчення структури і властивостей полярної іоносфери Землі, а також для обмеженого вирішення завдань контролю космічного простору. Система є інтернаціональною, а її роботу і фінансування забезпечує Євросоюз, здійснюючи співпрацю з українськими вченими Радіоастрономічного інституту НАН України та Інституту іоносфери НАН та МОН. В результаті вже є багато спільних робіт.

ІРНР під час штатного режиму КІ за рік реєструє близько 100 тисяч прольотів через сектор сканування КО. Наземні станції Австралії, які використовуються для стеження за супутниками, як правило, перебувають також у віданні різних австралійських урядових установ разом з НАСА та Європейським космічним агентством. Побічно, але і ХРНР змогла виявити старт ракет, реєструючи хвильові обурення, які супроводжували їхні пуски [4].

В даний час алгоритми РЛС 5Н86 передбачають обслуговування цілей, які мають балістичну траєкторію, відносно високі швидкості і не здійснюють у більшості випадків маневрів на траєкторії. Всі інші типи цілей робочим алгоритмом селектуються і не приймаються в обробку. Інакше кажучи, з радіолокаційного сигналу, що прий мається РЛС і є адитивною сумішшю сигналів КІ і КО, виділяється тільки сигнал КО. Тому, з точки зору подвійної технології, необхідно провести дослідження можливості поєднання функцій контролю КО і КІ на базі наявної конструктивно-схемної побудови РЛС 5Н86.

Важливим моментом при цьому є те, що РЛС 5Н86 побудована за принципом двосекторних РЛС (СРЛС), при цьому кожна СРЛС функціо-

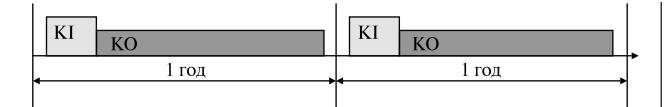

*Рис. 3.* Розподіл часового ресурсу РЛС з впровадженим алгоритмом отримання іоносферного профілю

нує незалежно і містить два незалежні радіолокаційні канали (РЛК). Таким чином, РЛС 5Н86 містить 4 РЛК, кожний з яких функціонує незалежно і здійснює виявлення і супровід космічних об'єктів у своєму секторі огляду.

Усі задіяні в режимі контролю іоносфери РНР, принаймні основні їхні системи, мають архітектуру, практично ідентичну з РЛС 5Н86. Основні характеристики ХРНР практично ідентичні параметрам РЛС 5Н86 ЗЦС, а багато з них і кращі, що також вказує на можливість використання наявних функціональних систем РЛС 5Н86 ЗЦС для цілей контролю іоносфери.

При цьому важливо, щоб дослідження іоносфери і внесення відповідних поправок при автоматизованій обробці розсіяних від іоносфери сигналів не погіршувати здатність РЛС виявляти і супроводжувати літальні апарати. Цю особливість потрібно використати при організації робочого циклу штатної роботи по цілі і контролю іоносфери, при побудові алгоритмів обробки і формуванні вихідних повідомлень. Багаторічний набір статистики показав, що для РЛС дальнього виявлення метрового діапазону радіо хвиль значним для внесення іоносферних поправок є інтервал стаціонарності іоносфери, рівний одній годині. З огляду на сучасну інтенсивність запусків, встановлену з вітчизняних і міжнародних каталогів КО, велика частина яких незмінна, робить можливим в часовій діаграмі роботи РЛС виділити як цикл контролю КО, так і цикл контролю KI. Один із можливих способів, що був реалізований в ІРНР, полягає у визначенні необхідного часового інтервалу окремо для кожного режиму (рис. 3).

У режимі контролю іоносфери ІРНР аналіз одного напрямку вимагає 58.87 с, що становить 1.64 % часового ресурсу радара, решту часу відведено контролю космічних об'єктів. Контроль простору РЛС 5Н86 здійснюється повільним оглядом (ПО) і швидким оглядом (ШО). ШО використовується тільки для виявлення цілей і дозволяє суттєво зменшити час огляду (період огляду всього сектору дорівнює близько 10 с, а з використанням ПО період огляду значно збільшується (20.96 с).

Мінімальний період огляду сектору однією СРЛС

$$
T_{\min} = \frac{\Delta \varepsilon}{\Delta \varepsilon_{0.5}} T_{\Pi} ,
$$

де  $\Delta \varepsilon$  — розмір сектору огляду по азимуту,  $\Delta \varepsilon_{0.5}$  — розмір діаграми спрямованості по азимуту, *Т*<sub>п</sub> — період повторення зондувальних сигналів, який визначається максимальною дальністю супроводу цілей.

Як випливає з оціночних розрахунків часових параметрів, суміщення двох функцій з використанням поєднаної антени РЛС (або інших варіантів) можливе, причому дані іоносферних вимірювань можуть бути застосовані для роботи самої РЛС. Часові характеристики ІРНР — такт передачі 1 мс, такт прийому 8 мс, такт обробки 35 мс — цілком можна реалізувати на базі РЛС 5Н86 ЗЦС.

Для ефективного використання часового ресурсу РЛС ККП при проведенні іоносферних вимірювань важливим є вибір кількості напрямків, в яких необхідна побудова іоносферного профілю та апроксимація отриманих даних для інших напрямків сектора відповідальності РЛС. Збільшення кількості вимірювань в секторі підвищує точність відновлення іоносферного профілю, але при цьому вимагає більшого часового ресурсу. Для цього потрібно використовувати наявну чи розробити нову карту іоносферних неоднорідностей в точці дислокації РЛС 5Н86. Серед відомих найбільшу популярність має міжнародна довідкова модель іоносфери IRI (International Reference of Ionosphere) [18]. Останні версії — IRI-2007 і IRI-2012 — хоча і є глобальними медіанними моделями іоносфери, але точність визначення концентрації електронів у іоносфері, наприклад, моделлю IRI-2007, становить всього 15…25 %, чого часто недостатньо, і тому необхідна адаптація моделі до поточного стану іоносфери. Метод ВЗ іоносфери характеризує стан іоносфери в невеликій околиці станції ВЗ, чого при далекій радіолокації недостатньо, і тому необхідне дослідження можливості адаптації за даними методу ЗПЗ, який характеризує іоносферу у великому регіоні.

В основі алгоритму визначення електронної та іонної концентрації у бар'єрній зоні роботи 5Н86 можуть бути використані дані, отримані в результаті багаторічних спостережень стану іоносфери за допомогою як ІРНР, так і ХРНР. Дистанційно-частотні характеристики (ДЧХ), які отримуються при ЗПЗ в широкому секторі азимутів і які характеризують стан іоносфери у великому регіоні, дозволяють провести адаптацію наявних моделей IRI до поточного стану іоносфери в даному регіоні. Так, в даний час вже розроблено способи адаптації моделі та корекції за даними зворотнопохилого зондування [16], а одночасне зондування іоносфери у вертикальному і похилому напрямках за допомогою радарів значно підвищує можливості дослідження іоносфери [6].

При виконанні заходів щодо модернізації РЛС 5Н86 стає можливим використання сигналів з новими частотно-часовими параметрами, тому одним із завдань, які потрібно буде розв'язати в ході реалізації функції контролю іоносфери, є вибір виду зондувального сигналу, з урахуванням сигналів, які використовують сучасні РЛС ККП і РНР. В даний час найчастіше використовуються ФКМ і лінійно-частотно модульовані (ЛЧМ) сигнали. В РЛС ККП, зокрема і в РЛС 5Н86, ЛЧМ-сигнали досі не застосовувались з кількох причин. Для ЛЧМ-сигналу властива неоднозначність визначення частоти Допплера, а при рівні бічних пелюсток, всього на 13 дБ нижчому від основного, спостерігається прийом шумів, які призводять до помилок визначення часового положення, для усунення яких потрібно формувати спеціальну діаграму спрямованості і зміни амплітуд обвідної на її краях. Для потужних РЛС це неможливо, зважаючи на особливості роботи кінцевих підсилювачів, що працюють в режимі кл. «С» з неможливістю керування зміною амплітуди. Застосування ЛЧМ-сигналу, таким чином, потребує розробки додаткових пристроїв. Як відомо, ширина діаграми спрямованості, роздільна здатність і сама база ЛЧМ-сигналу пов'язані з девіацією. Ширина діаграми спрямованості обернено пропорційна частоті девіації ЛЧМ-сигналу, тому застосування ЛЧМ-сигналу має на увазі збільшення девіації, але це призводить до формування вузької діаграми.

Через те що більшість вимог, які пред'являються до зондувальних імпульсів, як з точки зору забезпечення монохроматичності випромінювання, так і з точки зору забезпечення достатньої роздільної здатності, носять суперечливий характер, необхідні подальші дослідження можливих видів сигналів.

Найбільш дискусійним є питання щодо варіантів використання антен, але однозначно ясно, що робота антени повинна бути реалізована в наявному частотному діапазоні з можливістю її багатофункціонального використання для реалізації обох функцій. Модернізація антени може полягати або у збереженні наявної у заміні рупорної антени типу 6ПА на поєднану приймально-передавальну систему з фазованими антенними решітками у модульному виконанні. З огляду на енергоспоживання РНР становить науковий інтерес можливість роботи антенної системи 5Н86 для цілей іоносферних спостережень у пасивному режимі, хоча такий досвід для ІРНР вже є — це звичайна процедура реєстрації сигналів без посилки зондувального імпульсу.

Можливість інтегрованого застосування наявних інструментальних засобів контролю з огляду на сучасну тенденцію побудови багатофункціональних РЛС потребує проведення НДР за участю фахівців НЦУВКЗ, Головного конструктора та Інституту іоносфери, що дозволить отримати техніко-економічне обґрунтування і конструктивносхемні рішення для реалізації такої можливості.

У рамках методології загальної теорії систем можливі два принципово різних підходи до обґрунтування складних систем озброєння. Згідно із досвідом проєктування РЛС ККП тривалість проєктування складних наукоємних систем за канонічною моделлю розробки, з урахуванням повного циклу «розробка — виготовлення — випробування», становить 7…10 років. Тому для умов України найкращим рішенням є модернізація 5Н86, коли майбутній вигляд зразка нового покоління не зовсім очевидний, і поетапна модернізація з одночасною оцінкою досягнутих

результатів є найменш ризиковим шляхом формування цього вигляду.

Виходячи з наявних функціональних систем станції, є кілька способів реалізації функції контролю іоносфери РЛС 5Н86. Насамперед розробка методик і програм поділу та ідентифікації адитивного сигналу з використанням специфічних особливостей сигналів. Для підвищення продуктивності доцільне використання стробування в такті прийому, коли обробка даних відбувається тільки під час перебування сигналу в зоні контролю КО, при цьому структура обчислювальних засобів РЛС може містити окремі електронні обчислювальні модулі для обробки розділених сигналів. Реалізація цього способу можлива завдяки використанню надмірності систем станції і потребує невеликого обсягу апаратно-програмних доопрацювань станційної апаратури — узгодження, перетворення, синхронізації шлейфів і взаємообмінів з електронними обчислювальними модулями з використанням станційних осередків і блоків.

Для реалізації РЛС 5Н86 нової цільової функції контролю іоносфери потрібно з адитивної суміші сигналу виділити сигнал іоносфери шляхом ідентифікації і поділу в станційному сигнальному шлейфі та провести його попереднє перетворення для передачі споживачеві. Для цього потрібне створення кабельного іоносферного шлейфу (КШІ), аналогічного станційному сигнальному з використанням конструктивносхемних побудов станції. У випадку поєднання в РЛС функцій контролю КО і КІ необхідно доопрацювати програмно-алгоритмічне забезпечення (ПАЗ) для забезпечення ідентифікації сигналів КО і КІ у спільному сигнальному шлейфі РЛС, виділення іоносферних сигналів і передачі їх по КШІ на пристрої прийому, перетворення і передачі споживачеві. Технічні і програмно-алгоритмічні рішення 5Н86 дозволяють реалізувати зовнішній доступ до обчислювальних і енергетичних ресурсів можливих споживачів. При цьому способі вся прийнята РЛС іоносферна інформація повинна підлягати подальшої обробці у споживача. Цілком очевидно, що простота реалізації способу не зможе забезпечити ефективність контролю іоносфери, коли для потенційних споживачів закладаються великі труднощі при реалізації необхідних функціональних пристроїв. Для усунення можливих труднощів цього способу доцільно весь процес контролю іоносфери реалізувати безпосередньо на РЛС 5Н86 з використанням, доопрацюванням наявних і вводом ряду нових функціональних систем РЛС в ході її модернізації. Одним із способів підвищення швидкодії передачі може бути застосування оптоволоконних технологій.

НЦУВКЗ проводить ряд НДР на РЛС 5Н86 ЗЦС, серед замовлених робіт є і НДР «Розробка пропозицій та науково-технічне обґрунтування напрямків модернізації РЛС 5Н86», і вже проведено роботи, які зачіпають основні системи РЛС, однак серед них немає обговорюваної теми. Виходячи з мети реалізації функції іоносферного контролю 5Н86, для проведення модернізації необхідне доповнення напрямків модернізації та включення в загальний список виконавців фахівців Головного розробника та Інституту іоно сфери з доповненням іншими виконавцями-споживачами. Потрібно відзначити, що ряд пропонованих робіт вже реалізовані і успішно використовуються в апаратних засобах Інституту іоносфери, практику реалізації якого необхідно враховувати та використовувати.

У цьому способі реалізація функції контролю іоносфери на базі наявної РЛС 5Н86 потребує створення модуля контролю іоносфери (МКІ), основними новими функціональними системами якого будуть приймач з низьким рівнем власних шумів та додаткові обчислювальні засоби (ДОЗ). У загальному випадку проєкт реалізації функції контролю іоносфери повинен включати:

введення ДОЗ з відкритою архітектурою;

 розробку ПАЗ обробки результатів в реальному масштабі часу з оперативною передачею результатів у базу даних;

 модернізацію приймального тракту з урахуванням введення каналу контролю іоносфери;

 розробку реєструвального комплексу на основі швидкодіючих аналогово-цифрових перетворювачів і сигнальних процесорів;

 доробку наявних (або введення нових) систем передачі даних з урахуванням організації оперативної передачі інформації новим споживачам;

 використання інформаційних можливостей наявних вітчизняних оптичних наземних, космічних і перспективних засобів контролю іоносфери.

Однією з найважливіших задач в ході модернізації буде оснащення РЛС 5Н86 додатковими ДОЗ, що дозволить створити на РЛС 5Н86 ЗЦС комплекс алгоритмів збору та обробки геліо-географічних даних в інтересах вирішення перерахованих вище завдань. Використання штатних обчислювальних засобів 5Е73 недоцільне, а з огляду на рівні потрібних значень швидкодії і енергоспоживання, для реалізації функції контролю іоносфери доцільне застосування сучасних обчислювальних засобів.

В ході проведених в 2017—2018 рр. робіт з модернізації РЛС 5Н86 ЗЦС вченими Житомирського військового ВНЗ досліджено можливість заміни штатної обчислювальної машини 5Е73 на сучасні ЕОМ з розробкою нового ПАЗ.

Розпочата в 2023 році Інститутом транспортних систем і технологій НАН України наукова робота на тему «Розробка технології відновлення функцій радіоелектронної апаратури, використовуючи нове покоління елементної бази», показала, що функції вищих рівнів конструктивно-ієрархічного розбиття 5Н86 можна реалізувати нижчими рівнями. Наприклад, функції шафи 4ПК01 можуть бути реалізовані блоком, а функції блоку — осередком.

Тому апаратура ДОЗ може розміщуватися в технологічних приміщеннях РЛС з утворюванням відповідних робочих місць. У комплект робочого місця повинен входити спецобчислювач (СОВ) і пристрої для підключення СОВ до інформаційних каналів виробу. На ДОЗ доцільно реалізувати прогнозні моделі стану іоносфери і кількісної оцінки її параметрів, для корекції яких буде використовуватися зібрана інформація. Такі моделі дозволять розрахунок розподілу концентрації електронів уздовж траси поширення радіохвиль, повороту площини поляризації, групового та фазового запізнювання, допплерівського зсуву частоти тощо.

Модернізація передавальної системи РЛС 5Н86 повинна проводитися з використанням науково-технічного доробку (НТД), створеного вітчизняним розробником практично всіх поколінь РЛС ККП — КБ «Дніпровське». Сучасний тренд полягає в застосуванні модульної побудови основних функціональних систем. Так, РЛС ККП Волга (Pill Box) містить близько 5000 передавальних модулів, РЛС AN/FPS-132 використовує 2560 приймально-передавальних модулів. Напівпровідникові мікроелектронні технології дозволяють значно зменшити розміри конструктивних елементів, забезпечити можливість більш ефективного використання антенного полотна, забезпечити значне зниження енерговитрат, а також можливість формування імпульсів у великому діапазоні тривалостей.

Використання малих рівнів потужності кожного окремого передавального модуля дозволяє значно підвищити сумарну імпульсну потужність випромінювання порівняно з тією, що є зараз (для порівняння: середня вихідна потужність модуля РЛС Волга — становить приблизно 0.4 кВт; РЛС AN/FPS-132 — 0.34 кВт).

Як відомо, недоліком РНР є велика споживча потужність, але використання сучасних виробів дозволить зменшити цю величину, що робить привабливим використання 5Н86.

Приймальна система повинна стати повністю цифровою з розташуванням безпосередньо в антені. Сигнали з антен посилюються у малошумних підсилювачах, фільтруються і оцифровуються, при цьому широкий динамічний діапазон (70 дБ) дозволить приймати як слабкі сигнали некогерентного розсіяння від нейтральної та іонізованої атмосфери, так і потужні когерентні сигнали.

Крім того, в апаратуру прийомних каналів після проходження оцифровки сигналів повинні бути вбудовані процесори попередньої цифрової обробки і тестового контролю прийомних трактів — це економить обсяг обчислювальних засобів РЛС і каналів передачі інформації, а також знижує втрати при обробці сигналів за рахунок цифрових методів вирівнювання неідентичності каналів ФАР і найбільш повного збереження обсягу радіолокаційної інформації.

В останні роки дослідження іоносфери радіофізичними методами доповнилося і оптичними і значно просунулося вперед. У процесі модернізації РЛС 5Н86 Дніпро необхідно розглянути можливість використання національних оптичних і квантово-оптичних інструментальних засобів, які дозволять розширити діагностичні можливості радіолокаційного інструментального засобу [13]. З огляду на дислокацію РЛС 5Н86 доцільно для передачі даних з місця її розташування організувати канал односторонньої дії з підвищеною завадостійкістю, що дозволить реалізувати автоматизований режим обробки геофізичної інформації і надасть можливість участі у міжнародній мережі РНР.

Пропонований метод зондування іоносфери з використанням РЛС 5Н86 підтверджено свідоцтвом на винахід України [11].

Доцільно в ході робіт розвивати наявні в Україні структури за участю НЦУВКЗ, Інституту іоносфери та інших установ, що дозволить проводити фундаментально-прикладні дослідження у рамках вирішуваних завдань.

## **ВИСНОВКИ**

Конструктивно-схемна побудова наявної РЛС зумовлює привабливість її використання для вирішення ряду наукових і практично значущих завдань.

Мультиплікативний ефект взаємного збагачення технологій веде до підвищення гнучкості, збільшення обсягу і цінності одержуваної інформації, зменшення трудомісткості створення наукоємної продукції та ефективного використання отриманих результатів.

У поєднанні з установкою НР Харківського інституту іоносфери РЛС 5Н86 могла б значно збільшити обсяг і цінність внеску вітчизняних дослідників у глобальні міжнародні програми дослідження іоносфери. Немає сумніву в тому, що модернізований науковий центр, який має доступ до унікальних інформаційних засобів, буде залучений до участі в національних і міжнародних програмах досліджень глобальних змін клімату, довкілля та сонячно-земних зв'язків.

Стаття не претендує на повноту, достатність і завершеність, а є продовженням наукових досліджень, пов'язаних з розширенням можливостей РЛС 5Н86. Автори сподіваються на широке обговорення фахівців, що дасть змогу знайти найбільш ефективні шляхи вирішення поставленої мети.

## ЛІТЕРАТУРА

- 1. Андреев Ф. М., Ковбасюк С. В. Возможности многопозиционного комплекса, созданного на базе национальных РЛС надгоризонтного обнаружения баллистических и космических объектов. *Космічна наука і технологія*. 2009. **15,** № 5. C. 74—81.
- 2. Березовский В. А., Золотарев И. Д., Васенина А. А., Свешников Ю. К. Определение параметров КВ радиолинии по результатам возвратно-наклонного зондирования ионосферы. *Вестн. Омского ун-та*. 2011. № 2. С. 98—102.
- 3. Богомаз А. В. Влияние ширины спектра зондирующего радиоимпульса на точность расчета параметров ионосферной плазмы в методе некогерентного рассеяния радиоволн. *Радиотехника*. 2013. Вып. 174. С. 27—31.
- 4. Бурмака В. П., Таран В. И., Черногор Л.Ф. Радарные наблюдения волновых процессов в ионосфере, которые сопровождают полеты космических аппаратов. *Космічна наука і технологія*. 2004. **10**, № 5-6. С. 113—116.
- 5. Емельянов Л. Я., Живолуп Т. Г. Институт ионосферы НАН и МОН Украины. Краткий исторический обзор. *Вісник Нац. техн. ун-ту «Харківський політехнічний інститут»*. *Радіофізика та іоносфера.* 2011. № 44. C. 3—10.
- 6. Емельянов Л. Я., Чепурный Я. Н. Обеспечение режима одновременного зондирования ионосферы в вертикальном и наклонном направлениях с помощью радаров некогерентного рассеяния. *Вісник НТУ «ХПІ»*. 2017. № 47 (1268). С. 44—50.
- 7. *Концепція реалізації державної політики у сфері космічної діяльності на період до 2032 року*. К: ДКА України, 2012. 48 с.
- 8. Лаврич Ю. Н., Нетак Б. Б., Плаксин С. В., Пясковский Д. В. Oсобенности отечественной школы радиолокационных систем контроля космического пространства. *Наука та інновації.* 2019. **15**, № 2. С. 80—90.
- 9. Моргун А. А., Поляков А. Л., Ломоносов С. Е. Аналіз можливостей розширення спектру завдань окремих радіотехнічних вузлів. *Зб. наук. праць Харків. ун-ту Повітряних Сил.* 2012. Вип. 4(33). С. 103—107.
- 10. Панкова Л. В., Каленов С. Ю. *Приоритеты зарубежных НИОКР двойного назначения.* М: ИМЭМО РАН, 2016. 23 с.
- 11. Патент України №141158. Лаврич Ю. М., Плаксін С. В., Погоріла Л. М., Пясковський Д. В., Щербаков О. П. Спосіб моніторингу іоносфери радіолокаційною станцією контролю космічного простору. Опубл. 25.03.2020, Бюл. № 6.
- 12. Пономарчук С. Н., Куркин В. И., Пензин М. С. Исследование особенностей возвратно-наклонного зондирования ионосферы на базе ЛЧМ-ионозонда. *Солнечно-земная физика*. 2017. **3**, № 3. С. 61—69.
- 13. Присяжний В. І., Яцків Я. С. Про співпрацю Національної академії наук України і Державного космічного агентства України зі створення системи контролю та аналізу космічної обстановки. *Вісн. НАН України.* 2021. № 12. С. 85—89.
- 14. Разработка программно-алгоритмического обеспечения ионосферного канала: Научно-техн. отчет. М.: ФГУБН ИСЗФ СО РАН, 2014. 66 с.
- 15. *Сейсмоионосферные и сейсмоэлектромагнитные процессы в Байкальской рифтовой зоне*. Ред. Г. А. Жеребцов. Новосибирск: СО РАН, 2012. 304 с.
- 16. Тетерин К. А. Региональная адаптация модели ионосферы IRI с использованием данных возвратно-наклонного зондирования. *Гелиогеофиз. исслед*. 2014. Вып. 7. С.103—107.
- 17. Эванс Дж. Теоретические и практические вопросы исследования ионосферы методом НР. *Тр. Ин-тa инженеров по электроника и радиотехнике*. 1969. **57**, № 4. C. 139—145.
- 18. Bilitza D., Reinisch B. W. International Reference Ionosphere 2007: Improvements and new parameters. *Adv. Space Res.* 2008. **42**, № 4. Р. 599—609.

#### REFERENCES

- 1. Andreev F. M., Kovbasyuk S. V. (2009). Opportunities of a multi-position complex created on the basis of national radars for the ballistic and space objects over-horizontal detection. *Space Science and Technology,* **15**(5), 74—81 [in Russian].
- 2. Berezovsky V. A., Zolotarev I. D., Vasenina, A. A., Sveshnikov Yu. K. (2011). Determining the parameters of the shortwave radio line on the results of ionosphere return-inclined sounding. *Bull. Omsk. Univ.*, № 2, 98—102 [in Russian].
- 3. Bogomaz A. V. (2013). Influence of the Spectrum Width of a Sounding Radio Pulse on the Accuracy of Calculating the Ionospheric Plasma Parameters in the Radio Waves Incoherent Scattering Method. *Radio engineering*, № 174, 27—31 [in Russian].
- 4. Burmaka V. P., Taran V. I., Chernogor L. F. (2004). Radar observations of wave processes in the ionosphere that accompany spacecraft flights. *Space Science and Technology,* **10**, № 5-6, 113—116 [in Russian].
- 5. Emelyanov L. Ya., Zhivolup T. G. (2011). Institute of the Ionosphere of the National Academy of Sciences and the Ministry of Education and Science of Ukraine. Brief historical review. *Bull. Nat. Technical Univ. "Kharkiv Polytechnic Institute". Collection of scientific works. Thematic issue: Radiophysics and the ionosphere*, № 44, 3—10.
- 6. Emelyanov L. Ya., Chepurny Ya. N. (2017). Ensuring the mode of simultaneous sounding of the ionosphere in the vertical and oblique directions using incoherent scatter radars*. Bull. NTU "KhPI",* № 47 (1268), 44—50 [in Russian].
- 7. *The concept of state policy realization in the field of space activity for the period up to 2032* (2012). K: SKA of Ukraine, 48 p. [in Ukrainian].
- 8. Lavrich Yu. N., Netak B. B., Plaksin S. V., Piaskovsky D. V. (2019). Features of the domestic school of radar systems for space control. *Sci. іnnov.*, **15**, № 2, 80—90 [in Russian].
- 9. Morgun A. A., Polyakov A. L., Lomonosov S. E. (2012). An analysis of the expansion of the spectrum for individual radiotechnical systems. *Issue of scientific works of the Kharkiv University of Air Force*. № 4(33), 103—107 [in Ukrainian].
- 10. Pankova L. V., Kalenov S. Yu. (2016). Priorities of dual-purpose foreign R & D. M: IMEMO RAN, 23 p. [in Russian].
- 11. *Patent of Ukraine № 141158.* Lavrich Yu. M., Plaksin S. V., Pogorila L. M., Pyaskovsky D. V., Shcherbakov O. P. A method for ionosphere monitoring with a radar control space station., Publ. 03.25.2020, Bull. 6 [in Ukrainian].
- 12. Ponomarchuk S. N., Kurkin V. I., Penzin M. S. (2017). The research of the oblique-backward ionosphere sounding peculiarities on the base on the LFM ion-probe. *Solar-Earth phys.*, **3**(3), 61—69 [in Russian].
- 13. Prysiazhnyi V. I., Yatskiv Ya. S. (2021). About the cooperation of the National Academy of Sciences of Ukraine and the State Space Agency of Ukraine on the creation of the space environment control and analysis system. *Bull. Nat. Acad. Sci. of Ukraine*, № 12, 85—89 [in Ukrainian].
- 14. Development of software and algorithmic support for the ionospheric channel: Scientific and technical report (2014). M.: FGUBN ISZF SO RAN, 66 p. [in Russian].
- 15. *Seismoionospheric and seismoelectromagnetic processes in the Baikal rift zone*. (2012). Ed. G. A. Zherebtsov. Novosibirsk: SB RAS, 304 p. [in Russian].
- 16. Teterin K. A. (2014). Regional adaptation of the IRI ionospheric model using oblique-backward sounding data. *Heliogeophys. res.*, № 7, 103—107 [in Russian].
- 17. Evans J. (1969). Theoretical and practical issues of the study of the ionosphere by the HP method. *Tr. Inst. engineers in electronics and radio engineering*, **57**, № 4, 139—145.

*ISSN 1561-8889. Космічна наука і технологія. 2023. Т. 29. № 4* **139**

18. Bilitza D., Reinisch B. W. (2008). International Reference Ionosphere 2007: Improvements and New Parameters. *Adv. Space Res*., **42**, № 4, 599—609.

*Стаття надійшла до редакції 24.02.2023 Received 24.02.2023 Після доопрацювання 27.07.2023 Revised 27.07.2023* Прийнято до друку 07.08.2023

*Yu. N. Lavrich* 1, Ph. D. in Tech. Sci., associate professor, Leading Researcher ORCID: https://orcid.org/0000-0003-3616-2135 E-mail: lavrich@westa-inter.com *M. I. Bistrov* 2, Laureate of the State Prize of Ukraine in the fields of science and technology, Senior designer of the distant surveillance radar, Head of Dniprovske Design Bureau E-mail: bustrovni@gmail.com *V. I. Prysiazhnyi* 3, Ph. D. in Tech. Sci., associate professor, Laureate of the State Prize of Ukraine in the fields of science and technology, Head of the National Center for Control and Tests of Space ORCID: https://orcid.org/0000-0001-7825-9037 E-mail: vip.17071957@gmail.com *D. V. Pyaskovskyi* 4, expert, Laureate of the State Prize of Ukraine in the fields of science and technology, Ph. D. in Tech. Sci E-mail: piaskovskyi\_dv@use.ua <sup>1</sup>Institute of Transport Systems and Technologies of the National Academy of Sciences of Ukraine 5, Pysarzhevskyi Str., Dnipro, 49005 Ukraine 2 Design Bureau Dniprovske 34, Budivelnykiv Str., Dnipro, 49089 Ukraine 3National Center of control and tests of space vehicles 8, Kniaziv Ostrozkykh Str., Kyiv, 01010 Ukraine 4 State Space Agency of Ukraine 8, Kniaziv Ostrozkykh Str., Kyiv, 01010 Ukraine

#### REALIZATION OF THE TECHNOLOGY OF DUAL USE OF OUTER SPACE CONTROL MEANS

*Context*. The radar means of outer space control are monofunctional systems, despite their potential multifunctionality. To ensure the effective implementation of target functions, only some of the total number of potential functions are used, other existing functions are not studied and as a result, don't used. The target functions of most existing domestic and foreign radiolocation stations on space control RLS SC are practically reduced only to the control of space objects in different orbits. The obtained information is not fully used, so the new target doesn't form. As the history of the development of defense complexes shows, in most industrialized countries there are examples of the use of military developments for civilian purposes (spin-off) and civilian developments for military purposes (spin-on). As a result of these synergy processes emphasis on the strategy of double technologies and double innovation increased.

*Objective*. The aim of the work is to study the possibility of introducing an ionospheric channel into the domestic radar station 5N86 Dnipro (Hen House) and expanding its intended use by using most of its functional systems to implement the ionosphere control function.

*Method.* The paper uses a comparative analysis of the main functional systems and technical characteristics of the 5N86 Dnipro radar and non-coherent scatter radars (PHR) of the global ionosphere control network.

*Results*. The main characteristic features of the RLS 5N86 are analyzed and, taking into account the characteristics of the signals, the possibility of using the multifunctionality of the radar to form a new target function for monitoring outer space is substantiated. From an applied point of view, a number of specific scientific and practical solutions are given, aimed at the realization of dual-purpose technology in the implementation of the ionosphere control function by a radar station - both for solving the problems of increasing the own efficiency and for the interests of fundamental science. It is shown that the creation of new target RLS is based on both the use of already existing systems and the introduction of new ones. The importance of the scientific task on the implementation of the ionosphere control function and the possibility of integrating into the global ionosphere control network is substantiated.

*Conclusions.* The presence of scientific and technical developments and the practical experience of the domestic RLS SC developer makes the new target function realization absolutely realistic. The implementation of the double-purpose technology will ensure an effective solution for both applied and fundamental scientific tasks.

*Keywords*: radiolocation stations on space control (RLS SC), ionosphere, incoherent scattering radars (ISR), radiolocation.